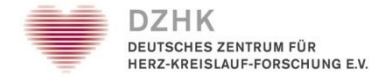

## **Vorbereitung (und Durchführung) von DZHK-Studien**

Förderbeginn bis zum Rekrutierungsstart

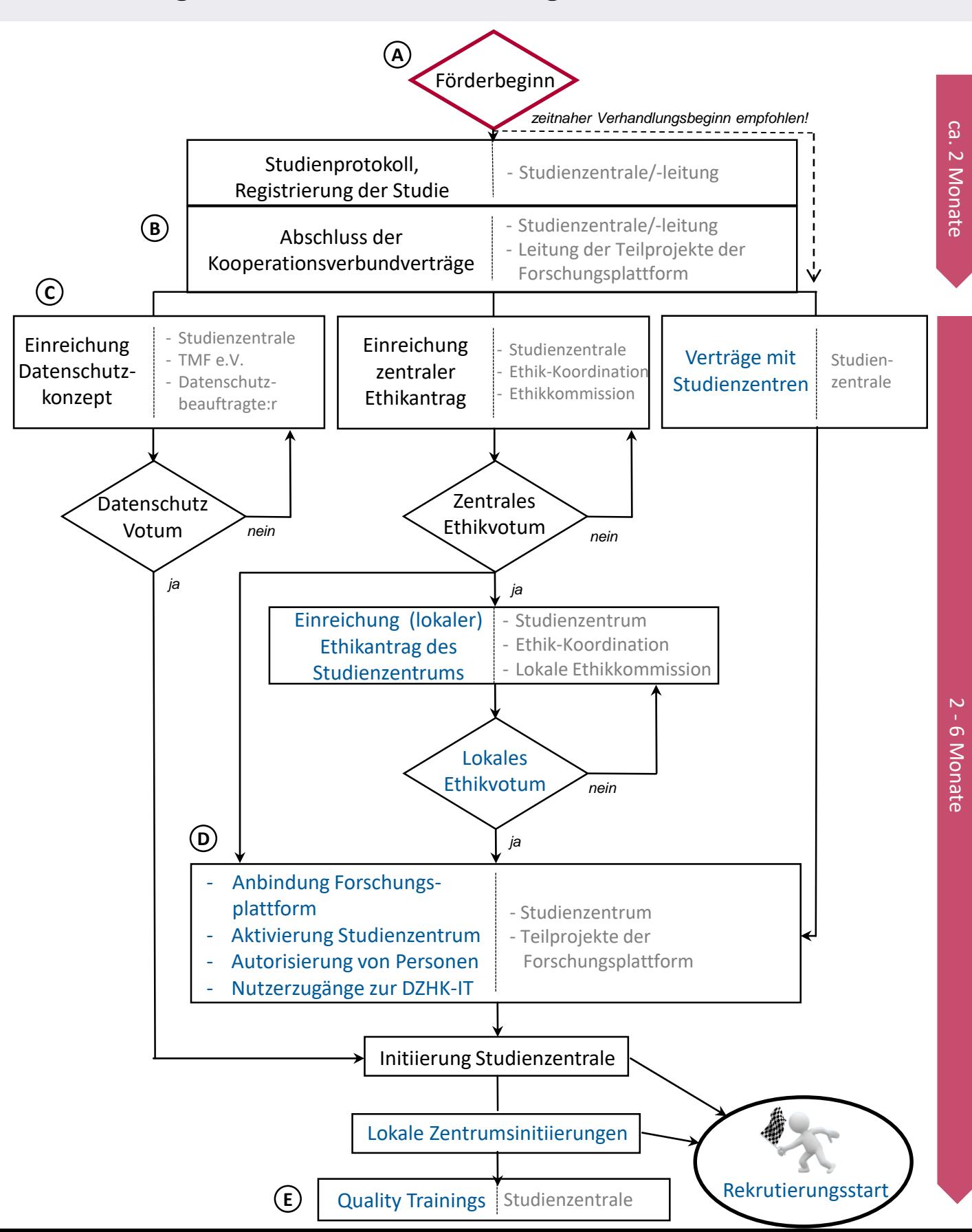

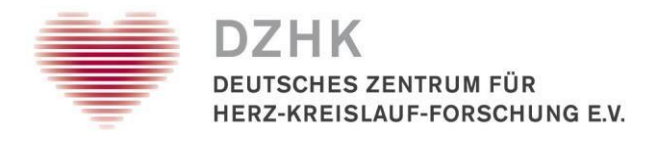

### **Vorbereitung (und Durchführung) von DZHK-Studien**

#### III. Phase: Förderbeginn bis Rekrutierungsstart

Dieses Fließschema schließt an das Fließschema "[Antragsverfahren](https://intern.dzhk.de/assets/mediafiles/Clinical-studies_CR6.pdf) für klinische Studien" an und stellt die "III. Phase: Förderbeginn bis Rekrutierungsstart" dar. Es zeigt auf, welche Arbeitsblöcke durch die zentrale Studienleitung bzw. ergänzend durch jedes lokale Studienzentrum zu bearbeiten sind. Auch werden wichtige Hinweise und Hilfestellungen für die Studiendurchführung gegeben. Im Flow Chart sind zeitliche Aspekte abgebildet und die Reihenfolge der einzelnen Arbeitsschritte ist wiedergegeben.

Während die Studienleitung bis zum Einschluss der:des ersten Patient:in alle Arbeitsschritte auszuführen hat, müssen die in Schriftfarbe **Blau** gekennzeichneten Schritte von jedem Studienzentrum (inkl. der Studienzentrale) zur technischen Anbindung an die Forschungsplattform des DZHK (FP) getätigt werden. Ergänzt wird dieses Fließschema durch die [Checkliste für Studienzentralen](https://service4studies.dzhk.de/fileadmin/user_upload/Checkliste_Studienzentralen_V1.5.pdf) und die Checkliste für [einschließende Zentren,](https://service4studies.dzhk.de/fileadmin/user_upload/Checkliste_einschliessendeZentren_V1.5.pdf) in der pro Arbeitsblock einzelne Arbeitsschritte ausgewiesen sind. Durch die Durchführung der genannten Schritte kann sichergestelltwerden, dass alle notwendigen ToDos bis zum Rekrutierungsstart durchgeführt wurden.

 $(A)$ 

Nach Abschluss der wissenschaftlichen Begutachtung sollte das Studienprotokoll vor Beginn der Rekrutierung nicht (ohne Absprache mit dem Förderer) abgeändert werden. "DZHK-Studien" erhalten eine DZHK-Studiennummer. Sie müssen mit Förderbeginn, d.h. nach Abschluss der Zuwendungsverträge, von der Studienzentrale bei<https://clinicaltrials.gov/> mit DZHK-Erwähnung registriert werden: Achten Sie bitte darauf, dass das Studien-Akronym inkl. DZHK-Nummer (beispielsweise TORCH-DZHK1) sowie der Hinweis auf das DZHK mit Namen und Akronym in Klammern "Deutsches Zentrum für Herz-Kreislauf-Forschung (DZHK)" oder die englische Variante "German Centre for Cardiovascular Research (DZHK)" angegeben wird, damit mehrere Suchstrategien erfolgreich sind. Ein möglicher Hinweis während der Registrierung, das Akronym auszulassen, kann ignoriert werden. Zusätzlich können weitere Registrierungen vorgenommen werden, z.B. im [DRKS.](https://www.bfarm.de/DE/Das-BfArM/Aufgaben/Deutsches-Register-Klinischer-Studien/_node.html?page=5)

Der Bereich Öffentlichkeitsarbeit der DZHK-Geschäftsstelle stimmt eine Pressemitteilung über die Förderung der Studie mit der Studienleitung ab und es erfolgen Absprachen bzgl. Studienlogo und Studienwebseite. Nach Veröffentlichung der Pressemitteilung wird die Studie von der Geschäftsstelle in die [Übersicht](https://dzhk.de/forschung/klinische-forschung/alle-studien/) aller vom DZHK geförderten klinischen Studien aufgenommen.

Von der Geschäftsstelle wird für die Studienleitung und das Studienteam eine Videokonferenz "Studien Kick-Off" zum ersten Kennenlernen der Ansprechpartner:innen der Teilprojekte der FP des DZHK organisiert. Fördermittelmanagement (FMM), betreffendes Standortmanagement sowie betreffender DZHK Clinical Staff werden dazu ebenfalls eingeladen.

Die WGCR empfiehlt dringend, bei multizentrischen Studien bereits mit dem Projektstart Vertragsverhandlungen mit allen vorgesehenen einschließenden Zentren zu starten (vgl. C). Das zeitnahe Roll-out der Rekrutierung auf alle Zentren erweist sich als ein erheblicher Erfolgsfaktor einer Studie und ist erforderlich für das Erfüllen des Rekrutierungsplanes.

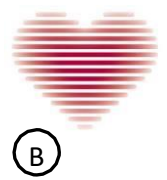

**SCHES ZENTRUM FÜR** HERZ-KREISLAUF-FORSCHUNG E.V.

Zur Festigung der Kooperationspartnerschaft muss sich die Studienleitung mit den Teilprojekten der [Forschungsplattform](https://service4studies.dzhk.de/kontakte/) (Ethik-Koordination (EC, München), Unabhängige Treuhandstelle (THS, Greifswald), Datenhaltung (DH, Göttingen), Biobanking (Berlin), LIMS-Betreiber (Greifswald) und BDMS-Projekt (Berlin, München)) vertraglich zu einem Verbundprojekt zur Durchführung der Studie verbinden. Dies geschieht unter Nutzung eines auf das DZHK angepassten Muster-Kooperationsvertrages des Bundesministeriums für Bildung und Forschung (BMBF) inkl. Anhängen (Joint Controller (JC) sowie Task Allocation List (TAL)). Vorlagen der genannten Dokumente finden Sie auf der [Service4Studies](https://service4studies.dzhk.de/studienleitungen/vertraege/) Website. Er wird nachAbschluss bzw. optimaler Weise parallel zum Abschluss der Zuwendungsverträge geschlossen (spätestens ineiner Frist von sechs Monaten nach Zuwendungsvertragsabschluss). Sollte sich die Frist von sechsMonaten durch Abstimmungsverzögerungen nicht einhalten lassen, muss die Studienleitung beim FMM formlos eine Fristverlängerung beantragen.

# $\overline{c}$

Die Studienleitung muss einen zentralen Ethikantrag bei der für sie zuständigen federführenden Ethikkommission einreichen. Die Einreichung erfolgt nach enger Absprache mitder [EC](mailto:ethik@dzhk.de) des DZHK. Das positive Ethikvotum ist inklusive genehmigter und finaler Version der Patienteninformation und - einwilligung der [EC,](mailto:ethik@dzhk.de) der [THS,](mailto:ths-dzhk@uni-greifswald.de) dem [FMM](mailto:Fordermittelmanagement@mdc-berlin.de) und der Geschäftsstelle vorzulegen.

Wenn zu dem positiven zentralen Ethikvotum jedes Studienzentrum einen lokalen Ethikantrag bei der zuständigen lokalen Ethikkommission des Studienzentrums einreichen muss, erfolgt auch diese Einreichung in Abstimmung mit der EC.

Die Vorbereitung aller Verträge mit einschließenden Zentren sollten frühzeitig beginnen.

Studienzentrumsverträge müssen durch den Sponsor/die Studienzentrale mit jeder für diese Studie rekrutierenden Einrichtung geschlossen werden. Vertragliche Verpflichtungen seitens des Sponsors, die er gegenüber dem DZHK im Zuwendungsvertrag zugesichert hat, sind darin an die Zentren weiterzugeben.

Ein studienspezifisches Datenschutzkonzept muss von der Studienleitung mit der Technologie- und Methodenplattform für die vernetzte medizinische Forschung (TMF, AG Datenschutz) und falls notwendig anschließend mit dem Datenschutzbeauftragten des Bundeslandes der Studienzentrale abgestimmt werden. Es soll auf da[s Datenschutzkonzept](https://service4studies.dzhk.de/fileadmin/user_upload/2020-07-10_Datenschutzkonzept_DZHK_2.2.pdf) der FP des DZHK referenzieren. Als hilfreich bei der Erstellung des Datenschutzkonzepts können sich die [Vorlagen des MOSAIC-Projektes](https://www.ths-greifswald.de/wp-content/uploads/2019/07/Musterdokument_Datenschutzkonzept_v1.6.pdf) der Universitätsmedizin Greifwald erweisen. Das positive Datenschutzvotum ist dem [FMM](mailto:Fordermittelmanagement@mdc-berlin.de) und der [Geschäftsstelle](mailto:clinicalstudies@dzhk.de;%20forschungsplattform@dzhk.de) des DZHK vorzulegen.

### D

Es erfolgt die Erstellung der Studiendatenbank. Die Datenhaltung (DH) der DZHK FP betreibt die FDAzugelassene webbasierte Studiendatenverwaltungs-Software SecuTrial®. Über diese werden Phänotypdaten in Form von studienspezifischen electronic Case Report Forms (eCRFs) erfasst. Die Absprache zwischen Studienleitung und DH bzgl. studienspezifischer eCRF-Anpassungen sollte frühzeitig erfolgen und beansprucht, je nach Umfang und Komplexität der eCRFs, 4-8Wochen. Es empfiehlt sich die Datenbank auf Nutzerfreundlichkeit hin durch den *lokalen Clinical Staff des DZHK* testen zu lassen. Weitere Absprachen müssen mit dem Biobanking-Projekt und den Betreibenden des

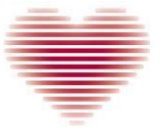

#### **JTSCHES ZENTRUM FÜR** HERZ-KREISLAUF-FORSCHUNG E.V.

Labormanagementinformationssystems (LIMS) zur Dokumentation des Biobankings sowie dem Bilddatenmanagementsystem (BDMS)-Projekt getroffen werden, um Studienspezifika abzustimmen.

Bevor ein Studienzentrum Personen in die Studie einschließen kann, muss das Zentrum von der Studienleitung oder einer Vertretung ("zentrale Studienleitung" oder "Leitende:r PI DZHK-Studie") als aktiv (**[Aktivierung](https://service-icm.med.uni-greifswald.de/projekte/formulare/?formid=8)**) gemeldet werden, womit bestätigt wird, dass das Studienzentrum ein Ethik-Votum hat, der Studienzentrumsvertrag abgeschlossen und das Zentrum von der Studienleitung initiiert wurde.

Verantwortlich für die lokale Durchführung der Studie in einem einschließenden Zentrum ist die lokale Studienleitung ("lokale:r Hauptprüfer:in"). Diese Person wird auch vom DZHK in Darstellungen der Studien im Zusammenhang mit der Beteiligung des einschließenden Zentrums an der Studie genannt, zum Beispiel auf der [Probanden-Informations-Plattform](https://pip.dzhk.de/) (PIP). Zur Nutzung der DZHK-IT-Systeme müssen "lokale Hauptprüfer:innen" in einschließenden Studienzentren sowie weitere an der Studie beteiligte Personen aus Studienzentren von der zentralen Studienleitung bzw. dem:der Stellvertreter:in (einer autorisierten Person in der Studienzentrale) autorisiert werden (**[Autorisierung](https://service-icm.med.uni-greifswald.de/projekte/formulare/?formid=13)**).

Erst nach dieser Autorisierung können **[Nutzerzugänge für die DZHK-IT-Systeme](https://service-icm.med.uni-greifswald.de/projekte/formulare/?formid=7)** SecuTrial® (klinische Daten und in externen Studienzentren zusätzlich Bioprobendaten), LIMS (Bioprobendaten in DZHK Clinical Study Units) und BDMS (Bilddaten) von zukünftigen Nutzer:innen beantragt werden. Das Client-Zertifikat ist Voraussetzung für die Nutzung von SecuTrial®, um eine kontrollierte Kommunikation zwischen Nutzer:in und der THS zu ermöglichen. Die Autorisierung ist außerdem in externen Studienzentren Voraussetzung für die Bestellung von Abnahmesets für das Biobanking beim Institut für Klinische Chemie in Greifswald (IKCL). Hierfür ist eine frühzeitige Absprache mit dem IKCL notwendig. In den DZHK Clinical Study Units werden die Abnahmesets für das Biobanking vom Studienzentrum selbst bereitgestellt.

Sobald die DH und die THSdie Implementierungsarbeiten für die Studie beendet haben, werden durch die Studienleitung Benutzer- und Abnahmetests ausgeführt und protokolliert. Im Anschluss wird die neue Studie von DH undTHS produktiv gesetzt und die Rekrutierung kann beginnen.

Nutzer:innen des LIMS können mit einem Testsystem Selbsttests durchführen. Die inhaltliche Prüfung und Freigabe der Produktivdatenbank erfolgt anhand eines Abnahmeprotokolls durch die Studienleitung. Auch die Produktivsetzung des BDMS erfolgt nach einer Prüfung durch die Studienleitung, die dies durch Unterzeichnung eines Abnahmeprotokolls bestätigt.

Details zu allen formalen und technischen Schritten entnehmen Sie bitte der Checkliste.

# $(E)$

Als letzter Schritt werden die Studienzentrale bzw. das Studienzentrum initiiert und der:die erste Patient:in kann in die Studie eingeschlossen werden. Nachdem einige einschließende Studienzentren initiiert wurden, kann ein "Quality Training" zur erneuten Schulung des Studienpersonals stattfinden. Inhalt ist unter anderem die Handhabung von Besonderheiten bei der Datenerfassung in der Studie. Bei der Organisation des Quality Trainings hilftdie Geschäftsstelle, für die Inhalte sind die Studienleitung und die Teilprojekte der Forschungsplattform zuständig.

**Controlling**: Vor Rekrutierungsbeginn wird nach Aufforderung einmalig ein "[\(Soll-\)Rekrutierungsplan](https://service4studies.dzhk.de/studienleitungen/controlling/)" bei der [Geschäftsstelle](mailto:clinicalstudies@dzhk.de) vorgelegt, der dem bewilligten Antrag entsprechen muss. Nach Rekrutierungsstart wird mindestens zu jedem Quartalsende über den Rekrutierungsfortschritt (d.h. Rekrutierungszahlen und teilnehmende Zentren) berichtet. Die Studie füllt Controlling-Berichte auf Anforderung aus.

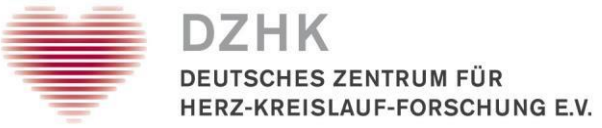

Regelmäßige Investigator-Meetings werden von der Studienleitung während der Durchführung der Studie organisiert, und u.a. mittels eines Studien-Newsletters sollte die verantwortliche Studienleitung die Aufmerksamkeit für die Studie in den einschließenden Zentren kontinuierlich erneuern.